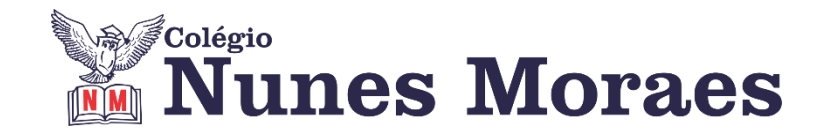

## **DIA 15 DE JUNHO DE 2021 - 3ª SÉRIE EM – TURMA REMOTA**

## **►1ª AULA:** 13h -13:55' - **INT. TEXTUAL 1** - PROFESSOR TARCÍSIO SILVA AULA 15 – O TEXTO POÉTICO

Passo 1 – Explicação do capítulo

\*Caso você não consiga acessar a aula online, fale com a coordenação. Faça a leitura do capítulo.

**►2ª AULA:** 13:55'-14:50' **– – INT. TEXTUAL 2** - PROFESSORA ALINE LANDIM O TEXTO JORNALÍSTICO (conclusão)/ O TEXTO PUBLICITÁRIO Passo 01 - Correção das atividades das páginas 162 e 163

\*Caso não consiga acessar a aula online, Acompanhe a correção pelo gabarito enviado pelo professor.

Passo 02 - Explicação do capítulo 14

\*Caso você não consiga acessar a aula online, fale com a coordenação. Assista à videoaula abaixo.

Passo 03 - Resolução das questões das atividades essenciais Páginas 19 e 170.

Identifique a atividade com seu nome e a disciplina, registre em foto e envie para RAFAELA coordenação.

**►3ª AULA:** 14:50'-15:45' **– GRAMÁTICA** - FLADIMIR CASTRO CAPÍTULO 16 - ADVÉRBIO, PALAVRAS DENOTATIVAS E PREPOSIÇÃO

Passo 1: Acompanhar a aula pelo link disponível no Portal SAS.

\*Caso você não consiga acessar a aula online, fale com a coordenação. Assista à videoaula.

Passo 2: Acompanhar o conteúdo usando a apostila.

Passo 3: Atividade de classe, páginas 27 e 28, questões 1 a 4.

Identifique a atividade com seu nome e a disciplina, registre em foto e envie para RAFAELA coordenação.

\*Caso não consiga acessar a aula online, Acompanhe a correção pelo gabarito enviado pelo professor.

**Atividade de casa:** Atividades Propostas, questões 1 a 6.

## **►INTERVALO:** 15:45'-16:10'

## ►**4ª AULA**:10'-17:05' – **REDAÇÃO** – PROFESSOR FLADIMIR CASTRO

CAPÍTULO 17 - COMO REDIGIR UM TEXTO CLARO E COERENTE

Passo 1: Acompanhar a aula pelo link dispinível no SAS.

\*Caso você não consiga acessar a aula online, fale com a coordenação. Assista à videoaula abaixo.

Passo 2: Acompanhar o estudo com ajuda do livro.

Passo 3: Atividade da página 64.

Identifique a atividade com seu nome e a disciplina, registre em foto e envie para RAFAELA coordenação.

\*Caso não consiga acessar a aula online, Acompanhe a correção pelo gabarito enviado pelo professor.

**►5ª AULA:** 17:05'- 18:00' – **QUÍMICA 1** – PROFESSOR RENATO DUARTE ISOMERIA ÓPTICA 1 E 2 – CORREÇÃO DAS ATIVIDADES.

ETAPA 1 – ACESSO via Google Meet. Link disponibilizado no momento da aula.

\*Caso você não consiga acessar a aula online, fale com a coordenação. Assista à videoaula no link [https://youtu.be/\\_wpr8s12Tiw.](https://youtu.be/_wpr8s12Tiw)

ETAPA 2 – Efetuar a correção dos possíveis erros na atividade.

Identifique a atividade com seu nome e a disciplina, registre em foto e envie para RAFAELA coordenação.

\*Caso não consiga acessar a aula online, Acompanhe a correção pelo gabarito enviado pelo professor.

**►6ª AULA:** 18:00'–18:55' **– GEOGRAFIA 1** – PROFESSOR WERBSON FALCÃO CAP 18- FORMAÇÕES VEGETAIS DO BRASIL.

Passo 01 **–** Aula On Line pelo Google Meet. (o link será enviado no início da aula).

\*Caso você não consiga acessar a aula online, fale com a coordenação. Assista à videoaula *no link:* [https://www.youtube.com/watch?v=\\_1UaytDLMGk](https://www.youtube.com/watch?v=_1UaytDLMGk)